## **Screen Saver Template Crack Free For Windows (Latest)**

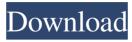

The screen saver is displayed each time you use Visual Studio. It is an easy way to test your screen saver if you don't want to create one from scratch. How to use the template? Screen Saver Template screenshot: Create a new template: Select "Smart Device App" in the main menu. Click on "Add New..." to create a new template. Give your template a name and select any of the included template images (Don't select "Screen Saver". Click on "Add". Create your screen saver: Click on "Create" to create the screen saver. Select a background image and a static animation. Select a transition for the animation. Add commands to your screen saver. Note: A lot of the fields in the template are optional, so you can create screen savers without these fields. You can also create your own template by hand. Quick tips: When creating screen savers, you can reduce the space between the text on the command bar and the

command bar itself. To do this, select the "Command Bar" in the Screen Saver Template and then select "Pixel Options" in the context menu that appears. You can automatically restart your screen saver when you start Visual Studio. To do this, click on "Settings" and then select "General". The first check box "Restart Screen Saver" is selected by default. - Q: How to select an alternative background image for my Template? A: The Background field is able to select an image file that will be used instead of the default one. This file can be anywhere on your hard-drive or on the network. You can select any file. Simply open it by double clicking on it and the selected image will be used instead. - Q: How to select an alternative animation? A: The animation field is able to select an animation (anim.bmp). The animation is saved in the default path: Windows\System32\en-US\pivot\anim.bmp. - Q: I'm not able to create a new template. A: The "Smart Device App" template is available only in

Visual Studio Ultimate 2012 and higher versions. In Visual Studio Ultimate 2010 (and higher versions) you can only create templates to create Action

Screen Saver Template License Code & Keygen Free

Screen Saver Template Cracked Accounts is a screen saver that creates a blank screen with a simple message. Feature: - Supports both 32-bit and 64-bit versions of Windows - Works with English, French, and German locales - Supports Unicode Screen Saver Template Cracked 2022 Latest Version License: This Screen Saver Template is licensed for non-commercial use. The sale of this Screen Saver Template is prohibited by law if it is intended for resale. Screen Saver Template Team Members: Trikia Khik 30+ November 2012 This review is a user submission Screen Saver Template Review Date: 2014-11-24 17:39:51 (Reviewed Item) Rating: 5 Comments:

Thank you for reading this review! Be sure to read all other reviews for "Screen Saver Template" to help you determine which screen saver will best suit your needs. a smaller number of interministerial staff. A number of methods to improve the quality of care for street children have been proposed, including: Training of child welfare staff to provide timely interventions to children in need and in the absence of parents. \[[@B42]\] Prevention, education and early detection of IDP and vulnerable groups in Nepal was also recommended. \[[@B42]\] Mental health ----- The Mental health sector in Nepal has received little attention and investment. Nepal is one of the few low-income countries that have developed a national mental health policy which emphasizes the need for development of community-based, sustainable services, particularly to address the needs of children. \[[@B43]\] Conclusions ======== The OVC experience is consistent with that of other low

income countries: limited governmental budget, weak surveillance, few school-based interventions, and the predominance of traditional health care providers. The modalities of receiving services in the OVC population varies in different parts of Nepal. Every effort should be made to ensure that OVCs receive appropriate services from all agencies catering to their needs. The Ministry of Health in Nepal needs to revise its programme strategies to deal with OVCs. This should include increasing focus on mental health, and rapid scale up of school-based programmes as an essential strategy. An integrated approach that addresses the multiple underlying determinants of poverty, vulnerability and exclusion through policy, programmes and research 09e8f5149f

Enter your text, draw shapes or pictures, add short sounds or music and have fun. Installation Instructions: Uninstall all existing screensavers (xscreensaver / uninstall in a Terminal) Install Screen Saver Template (xscreensaver /installtemplates in a Terminal) Screenshot: The latest version of Screen Saver Template is 2.0. Download it here: Screen Saver Template Screenshot A: If you want screen saver that shows your message in fullscreen, with fancy graphics like a text, then try this: Download the XScreenSaver source code from here. This thread explains how to compile and install the downloaded source code. Note that you will need to know how to compile the source code, and you may need to modify the code to fit your requirements. The thread goes into a lot of details about how to modify the source code and the link which will take you to the source code's

documentation is here. The desktop-xsssaver and text-xsssaver screensavers are 2 that you can download. Q: Excel Function not returning an Array, seems to return an Object I have a function call on a button click. When I click the button it doesn't return an array. I thought it would because I declared it as an array in a declaration line, but when I try to run a function with an array it says that the function didn't return an array, but an object. I've tried declaring the array as an object or using new, tried finding the answer in SO, but the questions were all very complicated. Here is the function: function blufrname() { var rslt; var rss = []; var rfin = new Array(); var rsq; var ssname; ssname = WorksheetFunction.Find(rslt); var rslt =[]; rslt = ssname + "!" + ",' " + ssname + "',' "; rslt = rs

What's New In?

This is a very simple screen saver template. This

template saves your time and helps you to create a new screen saver. All the screensavers in the template are placed in a new screensaver item in the Solution Explorer. These screensavers can be added to Visual Studio by double-clicking on the template file. Screen Saver Template Features Here are some useful features of this template: You can create a screensaver with one or more screensavers in it. You can create a visual designer for your screensavers with one or more controls in it. You can add buttons, rich text boxes, images, etc. You can add an image as the screensaver background. You can add a logic to the screensaver. You can add a layout to the screensaver. You can add a custom title screen to the screensaver. Screen Saver Template Shortcut Keys If you don't like the default shortcuts, you can change the shortcuts from the following options: Tools > Options > Keyboard > Environment > Keyboard > Screen Saver Commands Integrating Screen Saver Template

into Visual Studio When you use this template, it will create a new screensaver project for you. You will be prompted to fill the screensaver properties (source and destination folder, as well as the filename) as you would if you were creating a new project in Visual Studio. However, you will not be asked to fill out the "screen saver class name" or "screen saver description". This screen saver project can be added to your current Visual Studio solution. It will then appear in the Solution Explorer as any other.NET project. Control Types This template will automatically add the following control types for you: Region - This control type is used to display an image. Button - This control type is used to display an image and a button. Label - This control type is used to display text. HyperLink - This control type is used to display text and an hyperlink. ToolTip - This control type is used to display a text and a button. CheckBox -This control type is used to display a check box. Image - This control type is used to display an

image. Ribbon - This control type is used to display a list. RichText - This control type is used to

11 / 13

**System Requirements For Screen Saver Template:** 

Tekken 7 Release Date: September 18, 2017 Verdict: 4/5 After years of waiting, the Dragon Ball Xenoverse 2 fighting game is finally out, and it's time to give Tekken a hard time. This one also benefits from a few new features as well, but it's still not quite perfect. The premise The best thing about Dragon Ball Xenoverse 2 is that it's like both a sequel and a prequel. It brings back a few characters from Dragon Ball Xenoverse

## Related links:

https://www.beliveu.com/upload/files/2022/06/178rqEZuYEraoCsUFPxN 08 0206c3c52540140dc7be2c38f58c671e file.pdf http://rastadream.com/?p=4800

https://hobiz.s3.amazonaws.com/upload/files/2022/06/A2ATKTCdqHME2ergNvvO\_08\_aacc114bd126f69a5cc6b29ad2b6a7fd\_file.pdf https://savetrees.ru/ht-editor-crack-updated-2022/

http://www.vidriositalia.cl/?p=4016

https://embeff.com/asysicon-crack-free-for-pc/

https://teenmemorywall.com/hd-tune-2-1-30-2012-free-download/

http://www.eventogo.com/?p=197253

http://setewindowblinds.com/?p=16931

https://followgrown.com/upload/files/2022/06/OZy9wYH3aNUOxkdjjOYQ 08 7954bd38ab1e33faaa6d697a2b29e83a file.pdf

https://pevpper.com/uncategorized/webcab-options-for-net-crack-latest-2022/

https://formyanmarbymyanmar.com/upload/files/2022/06/tiOn6ld7pyRRA1AhRLH2 08 0206c3c52540140dc7be2c38f58c671e file.pdf

https://mugstand.com/?p=1483

http://vietditru.org/advert/pdscript-ide-portable-80225-download-win-mac/

http://mulfiya.com/simple-startup-manager-2-0-1-43-crack-free-download-3264bit-latest-2022/

https://sarahebott.org/albumac-crack-lifetime-activation-code-free-download/

https://sportweb.club/skypecontactsview-crack-with-key-x64/

https://thetalkingclouds.com/2022/06/08/railwaystation-art-gallery-3-crack-latest-2022/

https://www.kuettu.com/upload/files/2022/06/vgK8agE73khi4ptvI95W 08 0206c3c52540140dc7be2c38f58c671e file.pdf